# Perl 6 Pod - формат ведения документации

### Александр Загацкий

<span id="page-0-0"></span>lvee

http://search.cpan.org/∼zag/ lang/rakudo ( FreeBSD ) книга "Все о Perl 6"

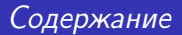

Основные моменты:

- Введение в Pod
- Структура Pod
- **Фитчи Pod**
- Реализации
- Применение Pod

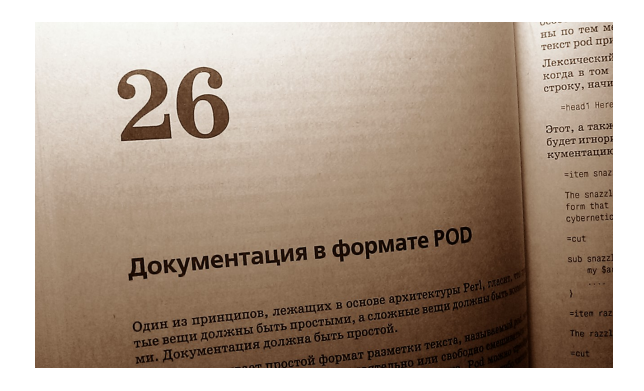

18 октября 1994 В списке анонса perl 5.000 присутвует поддержка POD 9 апреля 2005 Synopsis 26.Автор - Damian Conway. 25 апреля 2007 Вторая редакция 16 августа 2009 S26 - The Next Generation 31 июля 2010 Последняя редакция. :!DRAFT

- **POD** Plain Old Documentation
- **Pod в S26:**

Pod - является эволюцией POD. В сравнении с POD, Perl 6 Pod более однороден, компактен и выразительнее. Pod также характеризуется описательной нотацией разметки, вместо презентационной.

Таким образом Pod избавился от слова "старый".

# Отличия POD от Pod: Границы блоков документции.

# POD

 $\overline{\phantom{a}}$  $=$ head1 2 ... 3  $=$ cut.  $\begin{pmatrix} 1 & 0 & 0 \\ 0 & 0 & 0 \\ 0 & 0 & 0 \\ 0 & 0 & 0 \\ 0 & 0 & 0 \\ 0 & 0 & 0 \\ 0 & 0 & 0 \\ 0 & 0 & 0 \\ 0 & 0 & 0 & 0 \\ 0 & 0 & 0 & 0 \\ 0 & 0 & 0 & 0 \\ 0 & 0 & 0 & 0 & 0 \\ 0 & 0 & 0 & 0 & 0 \\ 0 & 0 & 0 & 0 & 0 \\ 0 & 0 & 0 & 0 & 0 & 0 \\ 0 & 0 & 0 & 0 & 0 & 0 \\ 0 & 0 & 0 & 0 & 0 & 0 & 0 \\ 0 &$ 

# Pod

- Разграниченные блоки / Delimited blocks
- Блоки-параграфы / Paragraph blocks
- Сокращенные блоки / Abbreviated blocks
- Блоки-деклараторы / Declarator blocks (\*)

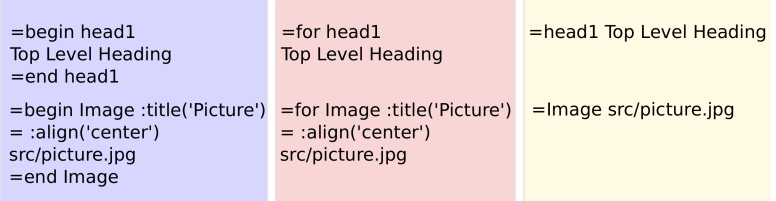

Конфигурационные параметры представлены парной нотацией в стиле Perl 6 (S02)

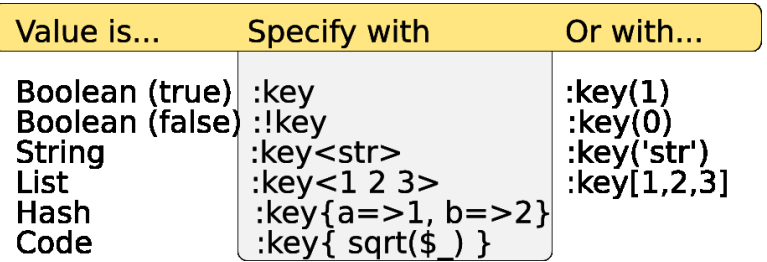

```
=for Image :title('3 стиля для =table')
= :align('center') :!border
src/3block_datapng.png
```
Типы блоков одинаково представлены во внутренней структуре документа.

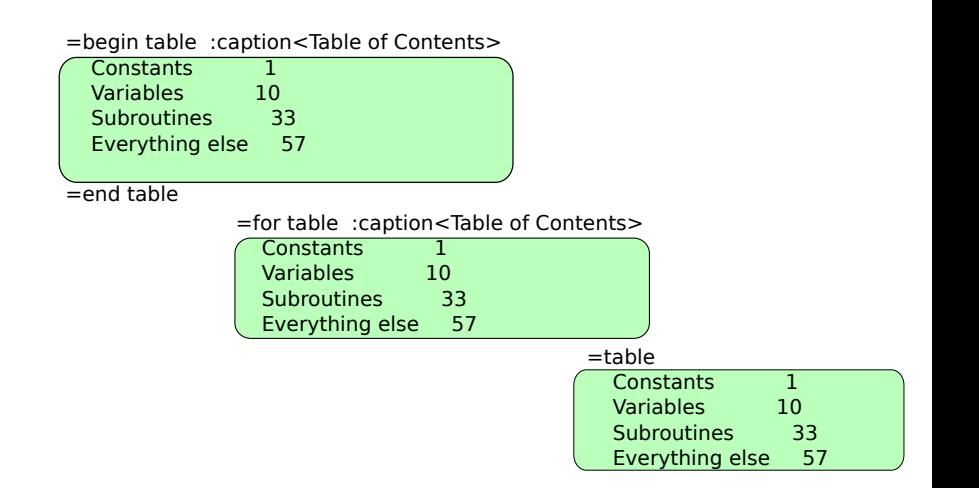

### Блоки без имен.Ассоциируются с ближайшим декларатором.

```
1 sub fu ( \overline{r} = This text stored in &fu.WHY
 2 Any $bar, #= This text stored in $bar.WHY
 3 Mode :$baz #= This text stored in $baz.WHY
    4 ) { ... }
 5
 6 #= This is a special chainsaw
 7 my SwissArmy $chainsaw #= (It has a rocket launcher)
 8
 9 say $chainsaw.WHY; # prints: This is a special chainsaw
10 \# (It has a rocket launcher)
✝ ✆
```
### access to pod/doc text by code

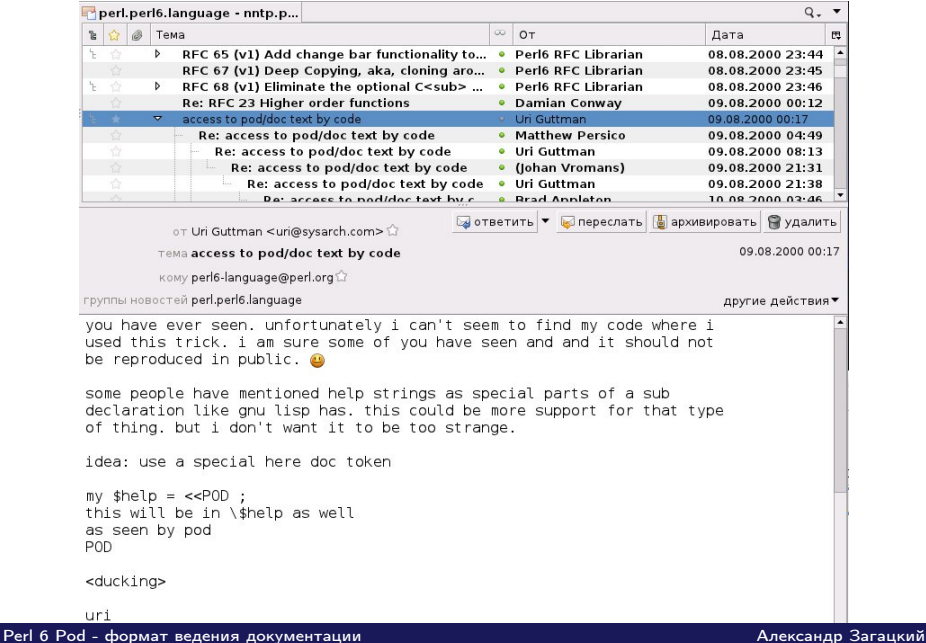

Программы будущего будут согласовывать свои действия с документацией !

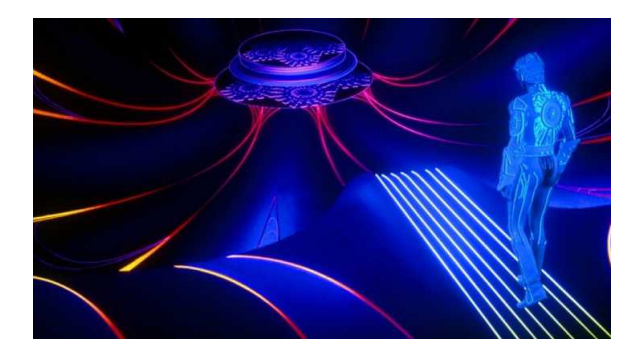

# Особенности Pod

- $\bullet$  =item, =itemN уровни в списках
- $\bullet$  =table определение таблиц
- $\bullet$  =alias псевдонимы: именованные, контекстуальные
- $\bullet$   $=$ SYNOPSIS,  $=$ NAME  $\ldots$  семантические блоки
- $\bullet$   $=$ config, :like предварительное конфигурирование и параметр :like
- DOC use расширяемость

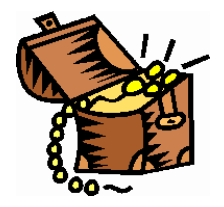

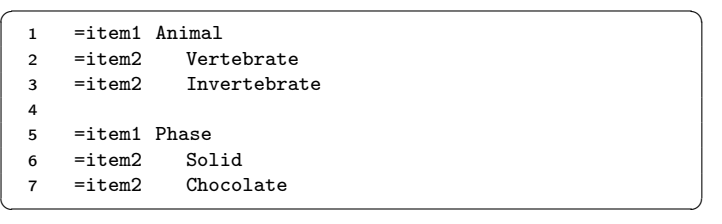

- \* Animal
	- Vertebrate
	- Invertebrate
- \* Phase
	- Solid
	- Chocolate

### $=$ table

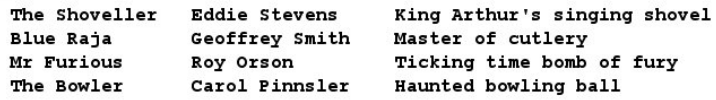

### $=$ table

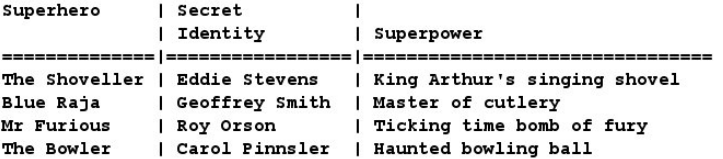

=begin table :caption('The Other Guys')

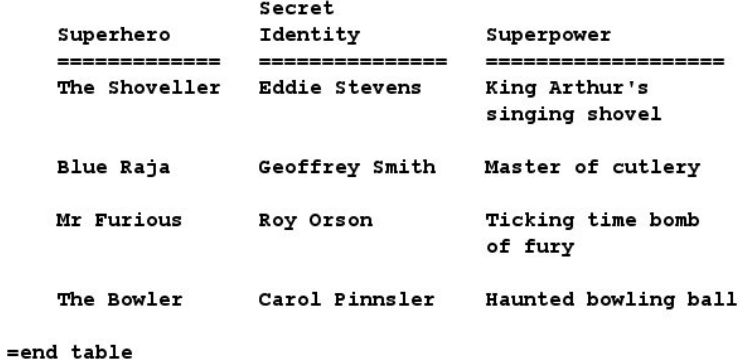

## =alias PROGNAME Earl Irradiatem Eventually =alias VENDOR 4D Kingdoms =alias TERMSURL L<http://www.4dk.com/eie>

The use of A<PROGNAME> is subject to the terms and conditions laid out by A<VENDOR>, as specified at A<TERMSURL>.

A<\$?FILE> - имя теущего файла A<\$?ROUTINE> - подпрограмма, внутри которой размещен блок Pod A<\$?CLASS> - текущий класс

Программные константы в документации:

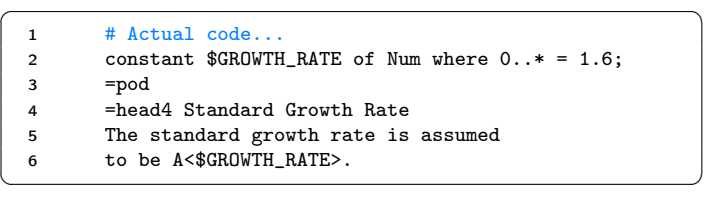

Включение кода без копирования

```
\overline{\phantom{a}}1 # This is actual code...
 2 sub hash_function ($key)
 3 =alias HASHCODE
     4 {
 5 my \text{Shash} = 0;
 6 for \text{key.split("")} \rightarrow \text{?}7 $hash = $hash*33 + $char.ord;8 }
 9 return $hash;
 10 }
 11 =begin pod
 12 An ancient (but fast) hashing algorithm is used:
 13 =begin code :allow<A>
 14 A<HASHCODE>
 15 = end code16 =end pod
\begin{pmatrix} 1 & 1 & 1 \\ 1 & 1 & 1 \\ 1 & 1 & 1 \end{pmatrix}
```
 $=$ NAME  $=$ **VERSION**  $=$ SVNOPSIS  $=$ DESCRIPTION  $= **USAGE**$  $=INIERFACE$  $=$ METHOD  $=$ SUBROUTINE  $=$ OPTION =DIAGNOSTIC  $=$ ERROR  $=$ WARNING -DEPENDENCY  $=$ BUG

 $-$ SEEALSO =ACKNOWLEDGEMENT  $=$ AUTHOR  $=$ COPYRIGHT  $=$ DISCLAIMER  $=$ LICENCE  $=$ TITLE  $=$ SECTION  $=CHAPTER$ =APPENDIX  $= TOC$  $=$ **INDEX** =FOREWORD  $=$ SUMMARY

```
=begin SYNOPSIS
   use Magic::Parser
   my Magic::Parser $parser .= new();
   my $tree = $parser.parse($fh);
=end SYNOPSIS
```
Предварительное конфигурирование

```
=config head1 :formatted<B U> :numbered
=config head2 :like<head1> :formatted<I>
=config head3 :formatted<U>
=config head4 :like<head3> :formatted<I>
=config C<> :allow<E I>
```
:like - блок имеет такие же параметры форматирования как имя блока указанного в качестве значения.

```
=for para :like<head4>
some text
```
- Режим документации perl –doc DBI::DBD::Metadata
- Подключение расширений

```
DOC use Pod6::Image;
```

```
=Image http://example.com/perl_logo_32x104.png
```
Переопределение Pod обработчика:

```
DOC INIT {
     use My::Pod::To::Text;
     pod_to_text( $=POD );
     exit(0):}
```
# 1.Реализация на Perl 5 (Domian Conway)

# http://search.cpan.org/dist/Perl6-Perldoc/

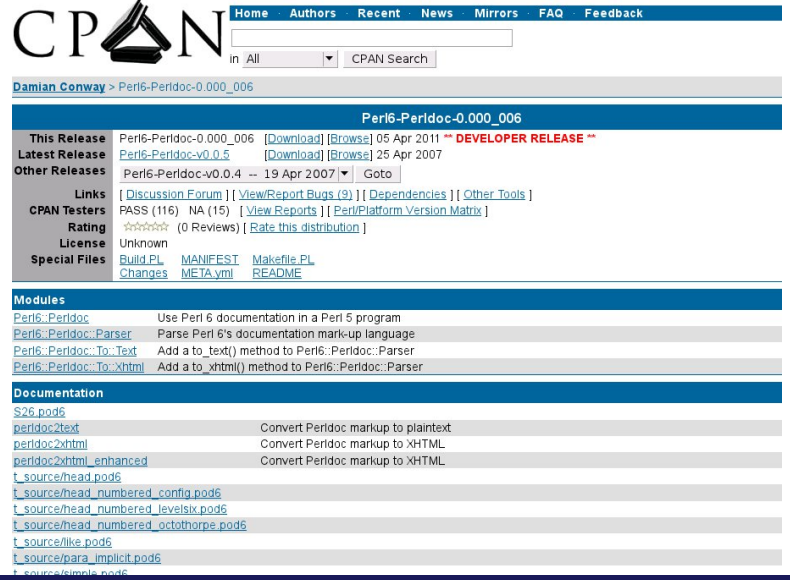

-<br>[Perl 6 Pod - формат ведения документации](#page-0-0) Александр Загацкий Александр Загацкий

# 2.Реализация на Perl 5: Perl6::Pod

# http://search.cpan.org/dist/Perl6-Pod/

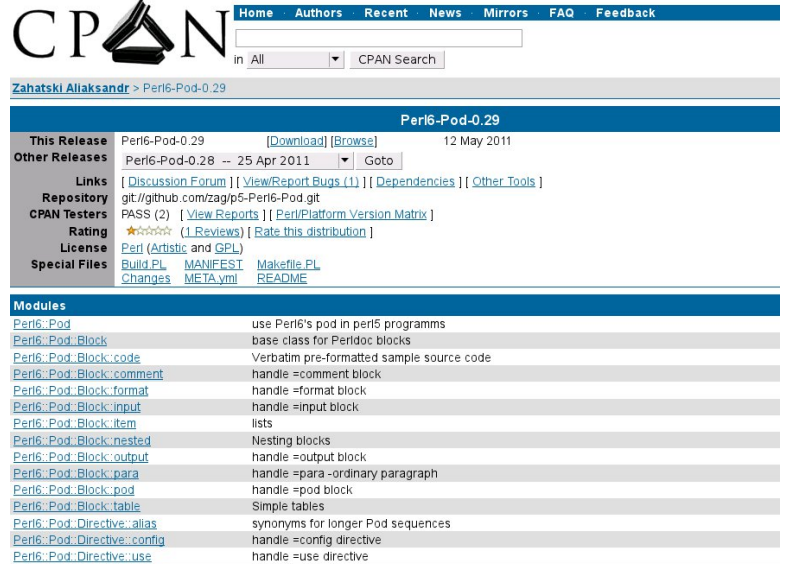

#### .<br><mark>Perl 6 Pod - формат ведени</mark>я документации Александр Загацкий Александр Загацкий Александр Загацкий

# 3.Реaлизация на Rakudo (Martin Berends)

# http://github.com/eric256/perl6-examples/tree/master/bin

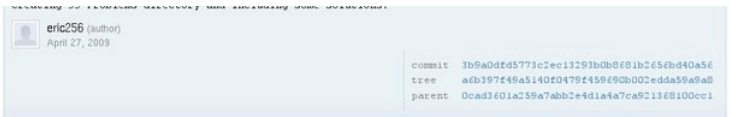

#### perl6-examples / bin

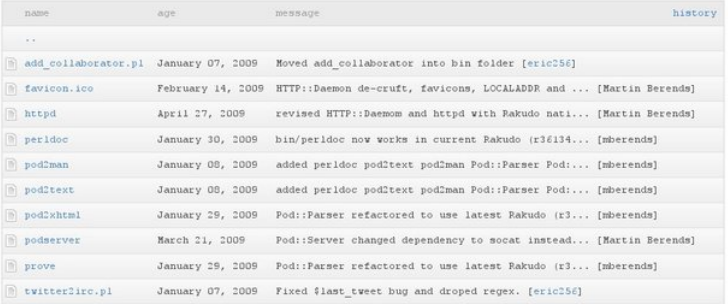

# 4.Реaлизация на Rakudo (SUPERNOVA)

# http://github.com/lue/SUPERNOVA

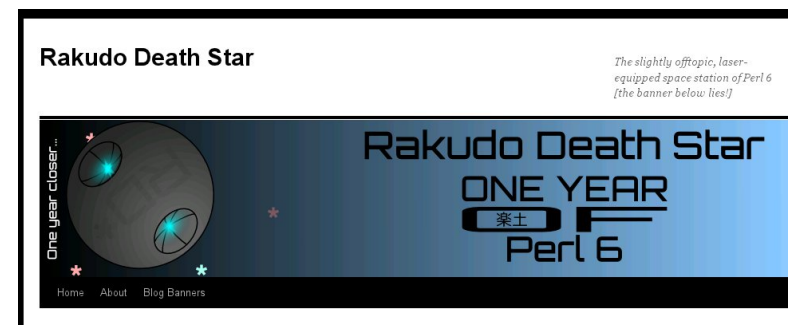

← P6 Grammars: The Official Archenemy of Me™

#### **SUPERNOVA Made Public**

Posted on April 9, 2011 by lueinc

Today I give unto the world my very incomplete Pod6 parser, SUPERNOVA!

#### Get it here.

To carry on a tradition. I'm calling this parser of mine "official and complete". It's official because no-one else has bothered making a (current) Pod 6 parser, and it's complete because not a single line of code is without its ending semicolon (hence, all the lines of code are "complete").

#### **Automated Help Kiosk**

Search

#### **RD\* Breaking News!**

- · SUPERNOVA Made Public
- P6 Grammars: The Official Archenemy of Me<sup>TH</sup>
- This is What Happens When **You Stuff Things Into** Boxes Blindfolded
- One Year of Perl 6!
- Some thoughts on P6-on-GCC

#### **RD\* News Archive**

- $\bullet$  April 2011(2)
- $March2011(1)$

#### [Perl 6 Pod - формат ведения документации](#page-0-0) Александр Загацкий Александр Загацкий

# 5.Google Summer of Code

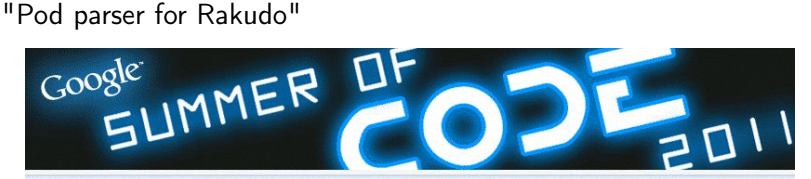

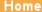

**Accepted Projects** 

**Events & Timeline** 

**Connect With Us** 

### **Pod parser for Rakudo**

**Tadeusz Sośnierz** 

Short description: Write a Perl 6 Pod parser for Rakudo, being capable of generating the documenta from the Perl 6 code as well as accesing the documentation from the Perl 6 code itself.

Tadeusz Sośnierz tadzikes@gmail.com Pod parser for Rakudo

1 Abstract

Write a Perl 6 Pod parser for Rakudo, being capable of generating the documentation from the Pe code as well as accesing the documentation from the Perl 6 code itself.

2 Benefits to the Perl/Open Source Community

Synopsis 26, which specifies the Perl 6 Pod format, is an obligatory part of a complete Perl 6 implementation. Right now Pod is silently ignored in Rakudo, while it should be accessible as an attribute of almost every object in the code. Perl6::Pod::Slide: Latex + beamer

 $\boxed{\begin{array}{cl} 1 & = \texttt{begin Slie}: \texttt{title('5.Google}\text{\_Summer}\text{\_of}\text{\_Code'} ) \end{array}}$ 2 "Pod<sub>⊔</sub>parser<sub>⊔</sub>for<sub>⊔</sub>Rakudo" 3 =Image i/p6-gscode.jpg  $=$ end Slide

 $\bullet$  + возможность ввода формул

$$
\Gamma_0 S_0 (1 - \alpha)^2 = k_d \alpha^2 \quad \Rightarrow \quad \left(\frac{1 - \alpha}{\alpha}\right)^2 = \frac{k_d}{\Gamma_0 S_0}
$$

 $\begin{pmatrix} 1 & 1 & 1 \\ 1 & 1 & 1 \\ 1 & 1 & 1 \end{pmatrix}$ 

Перечисляемые списки:

=item руководства для конечных пользователей =item Wiki, CMS ...  $=$ item книги

Перечисляемые списки:

=item руководства для конечных пользователей =item Wiki, CMS ... =item книги

- руководства для конечных пользователей
- Wiki, CMS ...
- книги

Нумерованные списки и атрибут :pause:

=for item :numbered Списки =for item :numbered :pause Таблицы =for item :numbered Уровни заголовков

Нумерованные списки и атрибут :pause:

=for item :numbered Списки =for item :numbered :pause Таблины =for item :numbered Уровни заголовков

- 1 Списки
- 2 Таблицы

Нумерованные списки и атрибут :pause:

=for item :numbered Списки =for item :numbered :pause Таблины =for item :numbered Уровни заголовков

- 1 Списки
- 2 Таблицы
- 3 Уровни заголовков

### Perl 6

```
=for code :lang('Perl')
my Qkeys = \langle a \ b \ c \ d \ e \rangle;
my Qvals = ^5;my %hash = @keys Z @vals;
```
Результат:

✞ ☎ 1 my @keys = <a b c d e>; 2 my  $Qvals = ^5;$  $my$  %hash = @keys Z @vals;  $\begin{pmatrix} 1 & 1 & 1 \\ 1 & 1 & 1 \\ 1 & 1 & 1 \end{pmatrix}$ 

## **JavaScript**

```
=begin code :lang('JavaScript')
var keys = [\n    'a', 'b', 'c'];
var values = [1, 2, 3];
var map = \{\}; //this is a comment
for(var i in keys) {
 map[ keys[i] ] = values[i];
}
=end code
```

```
\overline{\phantom{a}}var keys = [\cdot a', \cdot b', \cdot c'];
   2 var values = [1, 2, 3];
   3 var map = \{\}; //this is a comment
   4 for(var i in keys) {
      map[ keys[i] ] = values[i];
   6\sqrt{2\pi} \sqrt{2\pi} \sqrt{2\pi} \sqrt{2\pi} \sqrt{2\pi} \sqrt{2\pi} \sqrt{2\pi} \sqrt{2\pi} \sqrt{2\pi} \sqrt{2\pi} \sqrt{2\pi} \sqrt{2\pi} \sqrt{2\pi} \sqrt{2\pi} \sqrt{2\pi} \sqrt{2\pi} \sqrt{2\pi} \sqrt{2\pi} \sqrt{2\pi} \sqrt{2\pi} \sqrt{2\pi} \sqrt{2\pi}
```
Экспорт в Tex:

pod6slide < tech\_docs.pod > tech\_docs.tex

Конвертация в Pdf:

pdflatex tech\_docs.tex

# zag.ru: Формат для блога

# Расширяем для поддержки доп функционала. Например:  $=$ Image

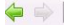

http://zag.ru/2011/119/a1/Perl-6-Pod-na-blizhajshikh-konferencijakh.pod

 $\mathbf{v}$   $\in$   $\mathbb{R}$   $\mathbf{v}$  per

=begin pod =NAME Perl 6 Pod на ближайших конференциях

=begin DESCRIPTION :pubdate('2011-04-29 10:00:00') :tags<pod6 perl6 pod perl>

=for Image :align("left") :preview flexowriter.jpg

Perl 6 Pod представляет собой гибкий и расширяемый язык разметки. В первую очередь он полезен для ведения документации; как технической (описание API, технические задания ), так и пользовательской: например, руководства и даже книги.

=end DESCRIPTION

Perl 6 Pod представляет собой гибкий и расширяемый язык разметки. В первую очередь он полезен для ведения документации: как технической (описание API, технические задания ), так и пользовательской: например, руководства и даже книги.

Мои первые руководства я создавал для пользователей компьютерной лаборатории. В те времена I<(в середине 90х) > для этих целей применялся Microsoft Word. Позднее я использовал для создания документов HTML, Tex и docbook. В дальнейшем основным форматом, который я стал использовать повсеместно, был Perl 5 POD N< Perl Old Documentation, L<http://perldoc.perl.org/perlpod.html>>, Bosmo\*Ho. причиной тому стала его интеграция с языком Perl. Это позволило создавать качественную документацию непосредственно во время разработки, а так же поддерживать ее в актуальном состоянии. Конечно же, эта документация была по программному коду.

=Image flexowriter.ipg

### Формат для книги о Perl 6

Книга "Все о Perl 6". http://zag.ru/perl6-book/

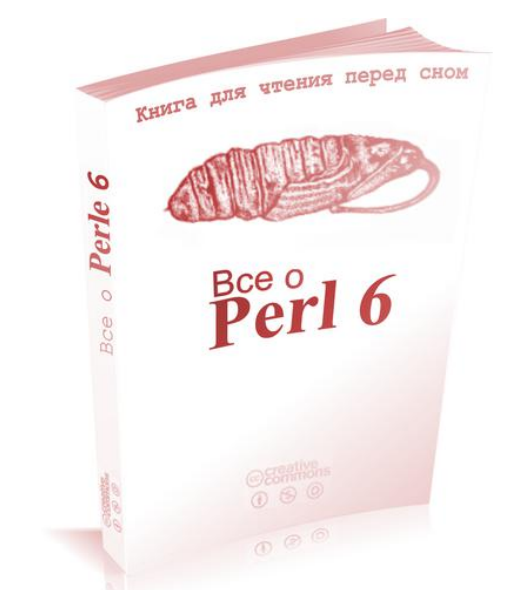

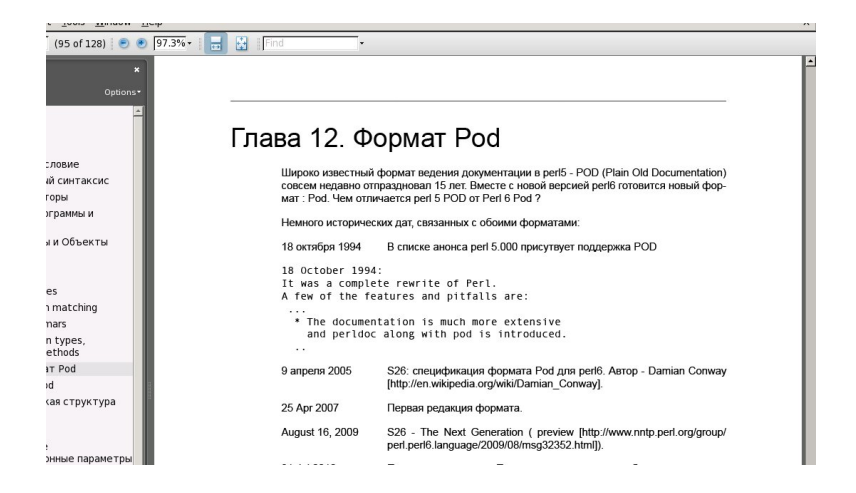

# Perl 6 Pod to HTML: http://zag.ru/perl6-pod/

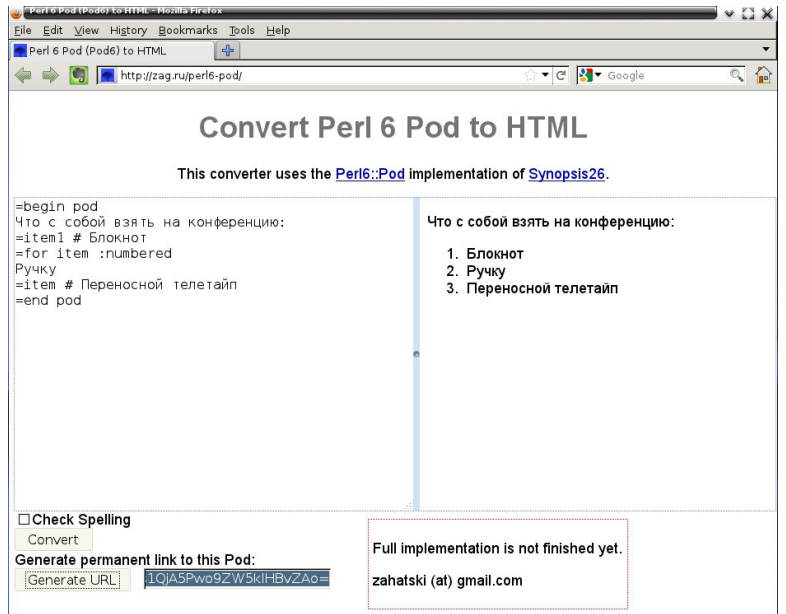

WriteAt.com - cоздание и публикация книг в сети

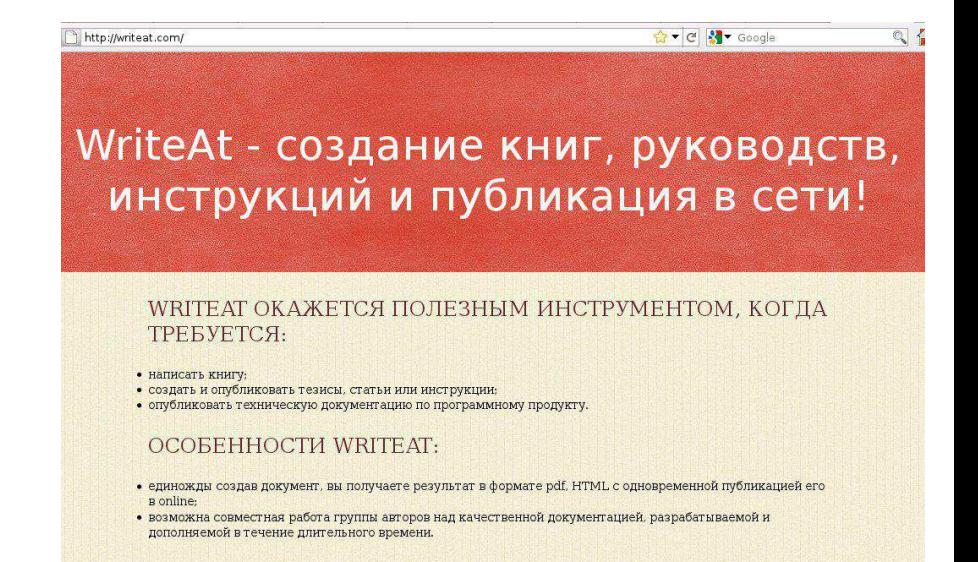

### Как это работает

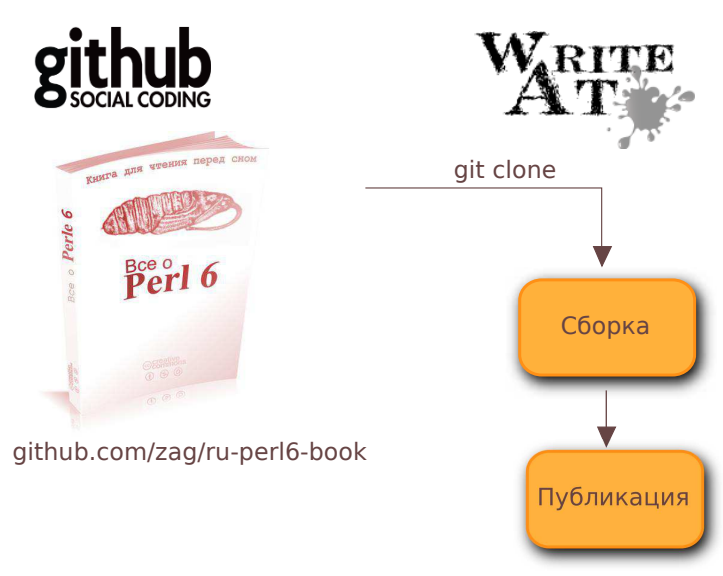

writeat.com/zag/per6-book/

### Вопросы

# Вопросы ?

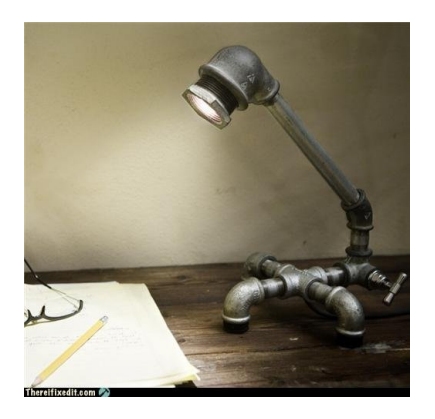

# • S26 Documentation

https://github.com/zag/specs/raw/master/S26 documentation.pod

- Все о Perl 6 http://zag.ru/perl6-book/
- home page, mail http://zag.ru, zag(at)cpan.org

[Perl 6 Pod - формат ведения документации](#page-0-0) Александр Загацкий Александр Загацкий